# Introduction to Python for Economists Session 2: Coding, conditionals, dictionaries & loops

Roland Mühlenbernd

26. Februar 2020

<span id="page-1-0"></span>**[How to code](#page-1-0) [Conditionals](#page-4-0) Conditionals [Dictionaries](#page-15-0) Conditionals Conditionals Properties [While loops](#page-27-0)** 

**[slides020203\\_code.py](#page-1-0)**

#### Comments & the Zen of Python

- 1. # Say Hello to everyone
- 2. print("Hello Python people.")

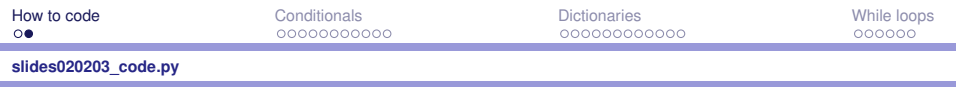

# The Zen of Python

3. import this

Output (extracts)

- $\blacktriangleright$  Simple is better than complex.
- $\blacktriangleright$  Readability counts.
- $\blacktriangleright$  Now is better than never.
- If the implementation is hard to explain, it's a bad idea.
- If the implementation is easy to explain, it may be a good idea.

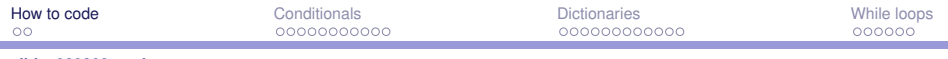

#### **[slides020203\\_code.py](#page-1-0)**

#### The Python Style Guide

- ▶ Python Enhancement Proposal (PEP)
- $\blacktriangleright$  PEP 8: How to style your code https://python.org/dev/peps/pep-0008/
- $\blacktriangleright$  Given choice between code that is easier to write or easier to read, be encouraged to write code that is easier to read

#### $\blacktriangleright$  Some conventions:

- $\triangleright$  Set indentation level (TAB) to four spaces
- $\triangleright$  Use always TAB and never spaces for indentation
- $\blacktriangleright$  Limit line to 79 characters (comments to 72)
- $\triangleright$  Use blank lines to group different parts of your program

<span id="page-4-0"></span>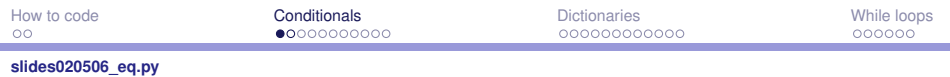

### A first If statement

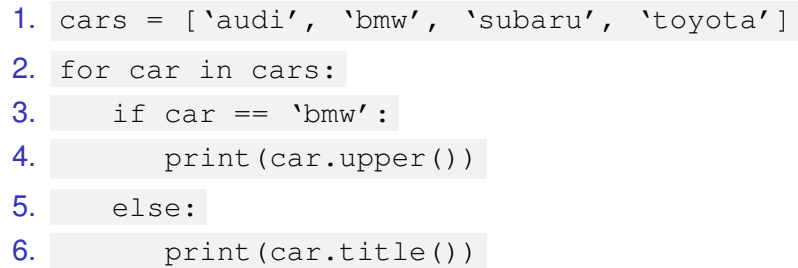

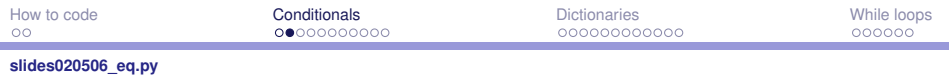

#### Equality test

- 7. car =  $\text{bmw}$ '
- 8. print (car ==  $\text{ 'bmw'}$ )
- 9. print  $(car == 'audi')$
- 10. print(car  $==$  'BMW')
- 11. print  $(car.upper() == 'BMW')$
- 12. print(car)
- 13. print  $\text{car}$  != 'audi')
- 14. print(car  $!=$  'bmw')

<span id="page-6-0"></span>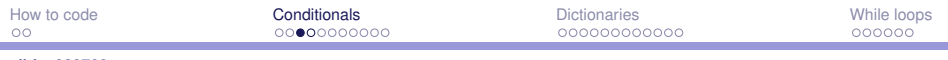

**[slides020708\\_comp.py](#page-6-0)**

### Numerical Comparisons

- **1.** age =  $17$
- 2. print (age  $== 17$ )
- 3. driving  $age = 18$
- 4. print (age  $==$  driving age)
- 5. drinking age =  $16$
- 6. print (age  $==$  drinking age)
- 7. print (age  $>=$  driving age)
- 8. print (age  $>=$  drinking age)
- 9. print (age  $\langle$  driving age)

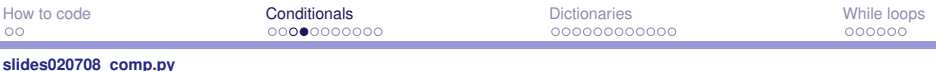

#### Checking Multiple Conditions

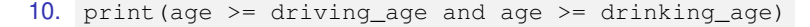

11. print(age < driving\_age and age >= drinking\_age)

12. print(age 
$$
>=
$$
 driving-age or age  $>=$  drinking-age)

13. print((age < driving\_age) or (age >= drinking\_age))

<span id="page-8-0"></span>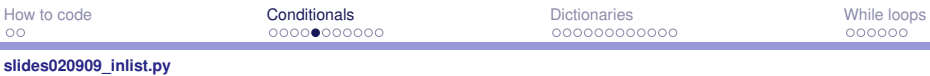

### Checking Whether value is in a List

- 1. my cars =  $[\text{'audi}', 'bmw', 'subaru', 'tovota']$
- 2. print ('bmw' in my cars)
- 3. print('volkswagen' in my\_cars)
- 4. print('volkswagen' not in my\_cars)
- 5. my cars.append('volkswagen')
- 6. print('volkswagen' in my\_cars)
- 7. my new car = 'mercedes'
- 8. if my\_new\_car not in my\_cars:
- 9. my cars.append(my new car)
- 10. print(f"{my\_new\_car.title()} is added..."))

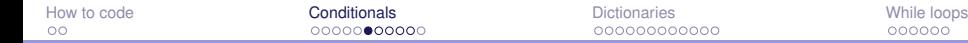

#### <span id="page-9-0"></span>**[slides021014\\_ifblocks.py](#page-9-0)**

#### Boolean and If-else statements

- 1. condition\_fulfilled = True
- 2. if condition fulfilled:
- 3. print("You did it!")
- 4. score  $= 48$
- 5. condition fulfilled = (score  $>= 50$ )
- 6. if condition fulfilled:
- 7. print("You did it!")
- 8. else:
- 9. print("You failed...")

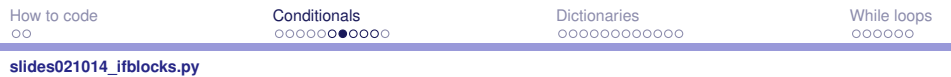

#### If-elif-else statements

- 10. score  $= 50$
- 11. if score  $>= 60$ :
- 12. print("You did it terrifically!")
- 13. elif score  $>= 50$  and score  $< 60$ :
- 14. print("You only just did it.")
- 15. else:
- 16. print("You failed...")

Change the score to 48 (88) and run the program again.

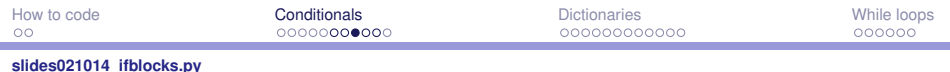

# Using multiple elif blocks

- 10. score  $= 50$
- 11. if score  $\geq 60$ :
- 12. print("You did it terrifically!")
- 13. elif score  $>= 50$  and score  $< 60$ :
- 14. print("You only just did it.")
- 15. elif score  $>= 10$  and score  $< 50$ :
- 16. print("You failed...")
- 17. else:
- 18. print("You hit a new all-time low!")

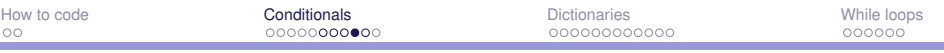

**[slides021014\\_ifblocks.py](#page-9-0)**

#### Testing multiple conditions

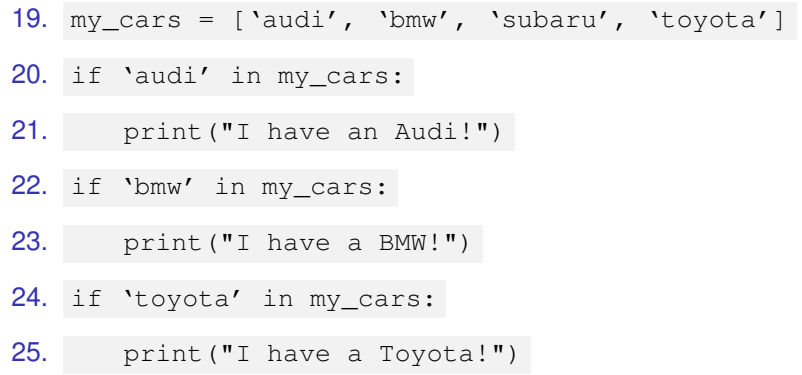

Change the last two if's to elif's. What happens now?

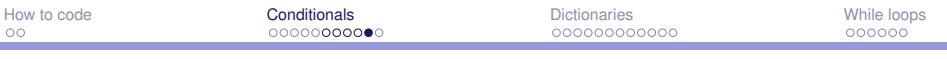

#### **[slides021014\\_ifblocks.py](#page-9-0)**

### Using multiple lists

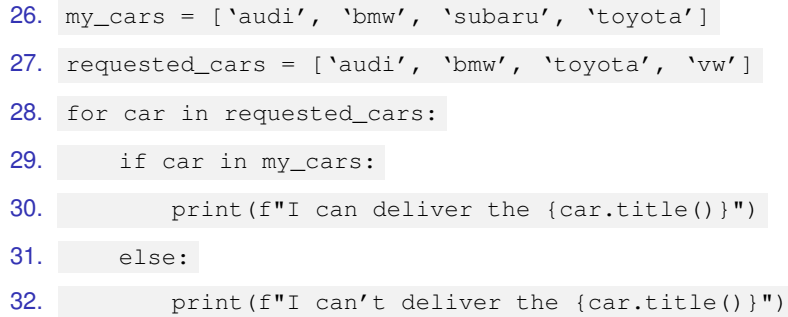

The output is not perfect. Why?

<span id="page-14-0"></span>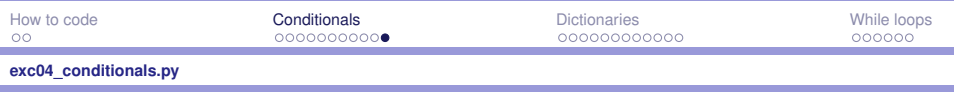

### Exercise IV

- $\triangleright$  Correct the code from the last slide by checking for the car name is an abbreviation; by introducing a new variable printed\_car\_name
- $\triangleright$  check if 'mercedes' is in requested cars, and if not, add it
- $\triangleright$  create a new empty list sold cars and move all requested cars that are available from requested\_cars to sold\_cars
- In run again through the list  $my\_cars$  and print out for each car if it is still requested, already sold, or none of both
- $\triangleright$  print out if the length of the list of requested cars and sold cars is the same, or which one contains more items
- $\triangleright$  add comments before each block of your code

<span id="page-15-0"></span>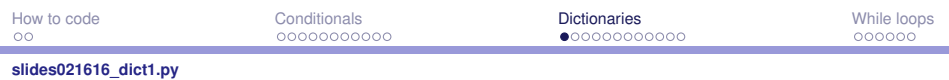

### A first Dictionary

- 1. my\_car = {'type': 'vw', 'color': 'red', 'top': 190}
- 2.  $print(my_{car} | type'])$  ... (print the values of all keys)
- $3.$  my\_top\_speed = my\_car['top']
- 4. my car['color'] = 'yellow'
- 5. print(my\_car)
- 6.  $my\_car['model'] = 'lupo'$
- 7. print(my\_car)
- 8.  $my\_car['top'] = my\_car['top'] + 5$
- 9. print(my\_car)
- 10. del my\_car['color']
- 11. print(my\_car)

<span id="page-16-0"></span>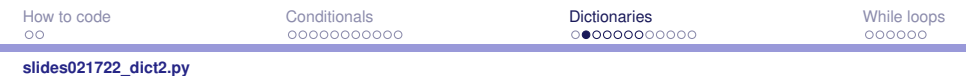

# A second Dictionary

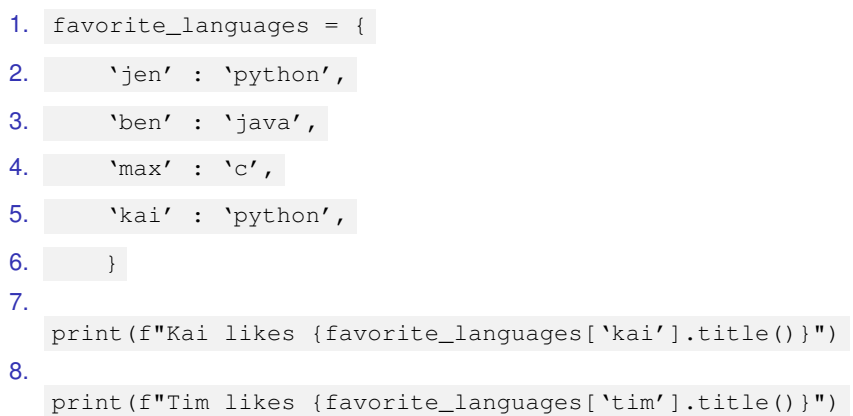

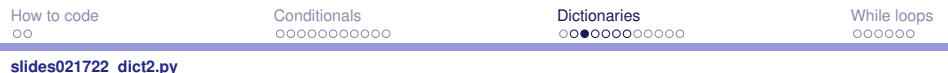

#### A second Dictionary

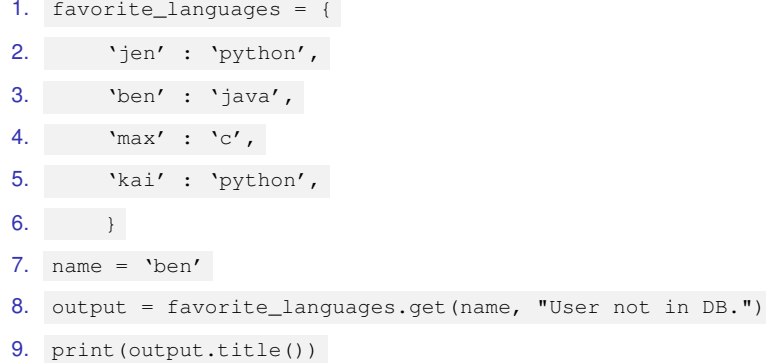

Replace 'ben' in line 7 with tim. What happens? Remove the second argument of the get function in line 8. What happens?

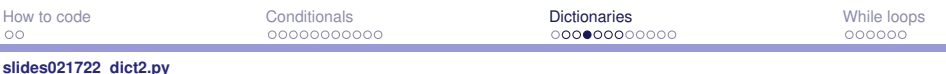

### Looping through a Dictionary

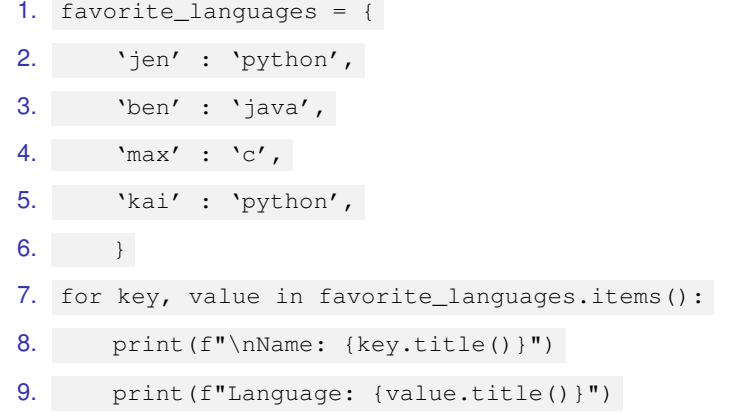

Replace key and value with x and y (in lines 7-9). What happens?

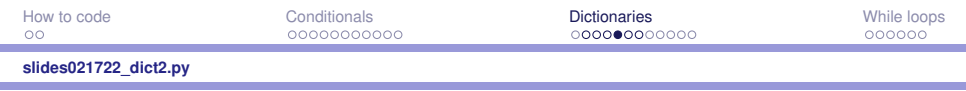

#### Looping through keys in a Dictionary

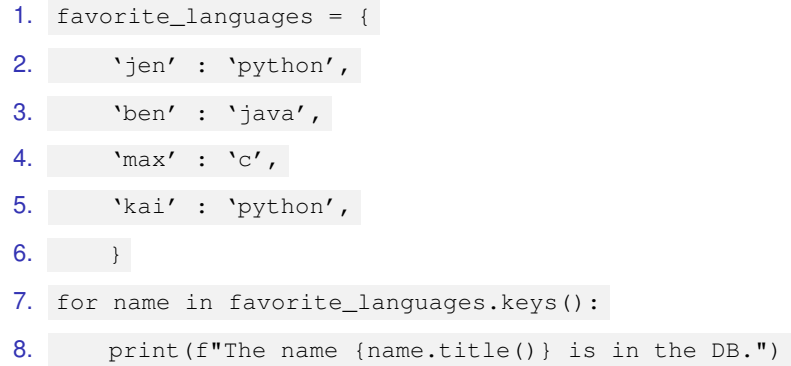

Remove the '.keys()' method in line 7. What happens?

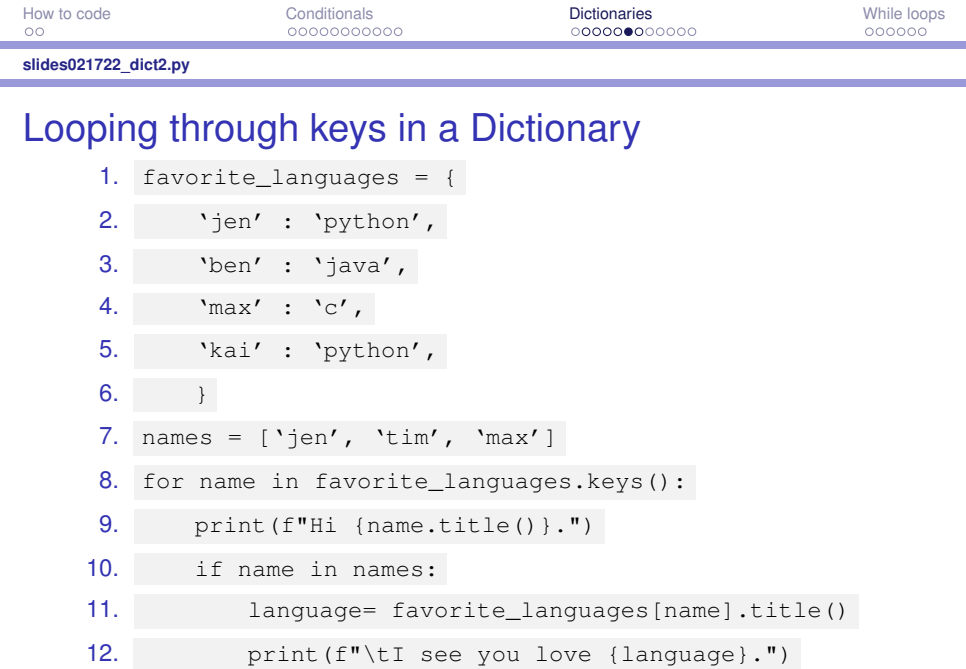

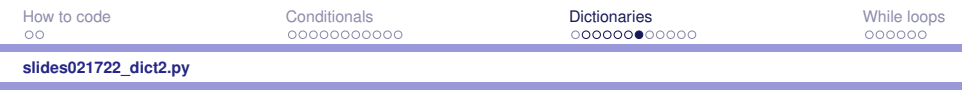

#### Looping through values in a Dictionary

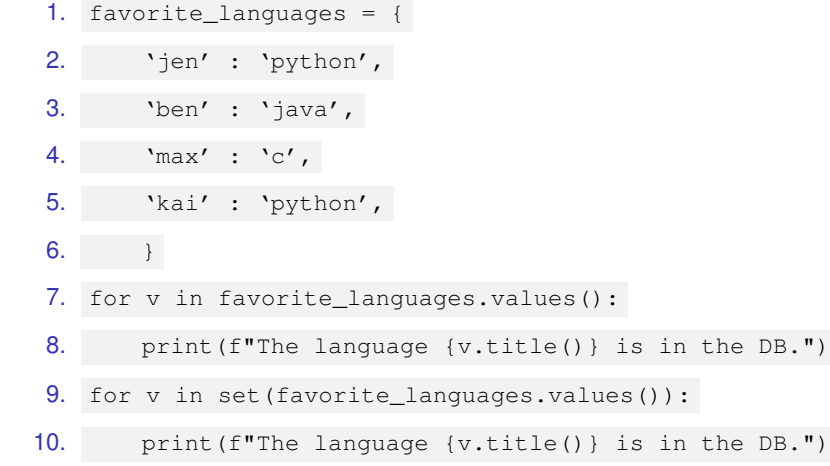

<span id="page-22-0"></span>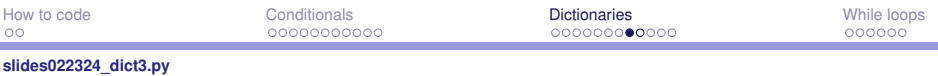

#### Nesting: Dictionaries in a List

- 1. car\_0 = {'type': 'vw', 'color': 'red', 'top': 190}
- 2. car\_1 = {'type': 'bmw', 'color': 'blue', 'top': 270}
- 3.  $car_2 = { \type': \}'audi', \}'color: color': \}'gray; arg', \}'topop': 240$
- 4.  $cars = [car_0, car_1, car_2]$
- 5. for car in cars:
- 6. print(car)

#### **[slides022324\\_dict3.py](#page-22-0)**

#### Nesting: Lists in a Dictionary

- 1. car  $0 = { \text{ 'type'} : 'vw', 'color': 'red', 'top': 190} }$
- 2. car\_1 = {'type': 'bmw', 'color': 'blue', 'top': 270}
- 3. car\_2 = {'type': 'audi', 'color': 'gray', 'top': 240}
- 4.  $cars = [car_0, car_1, car_2]$
- 5. car  $0$ ['features'] = ['abs']
- 6.  $car_1['features'] = ['abs', 'navigation system']$
- 7. car  $2$  ['features'] = ['abs', 'snow tire']
- 8. for car in cars:
- 9. print(car)

### Nesting: Lists in a Dictionary

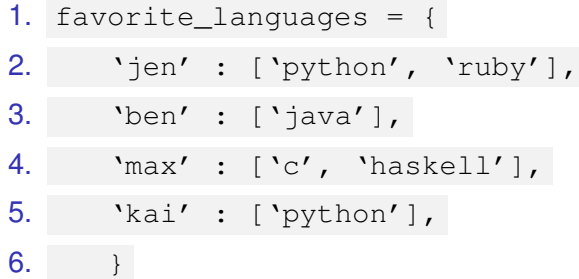

Note: Try to avoid to nest too deeply! Most likely a simpler and more comprehensible way to solve the problem exists!

<span id="page-25-0"></span>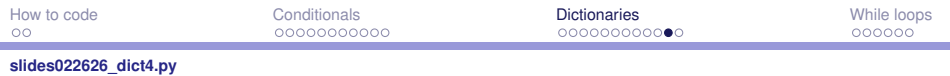

# Nesting: Dictionaries in a Dictionary

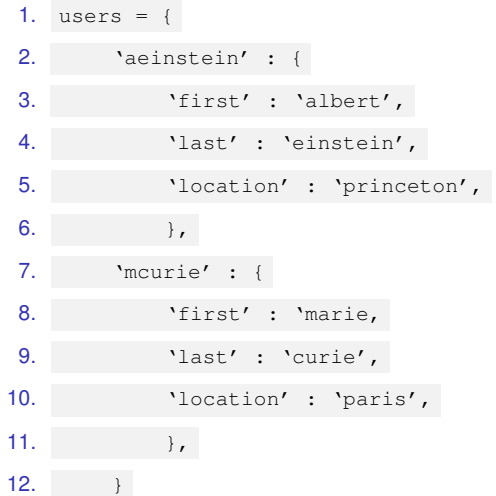

<span id="page-26-0"></span>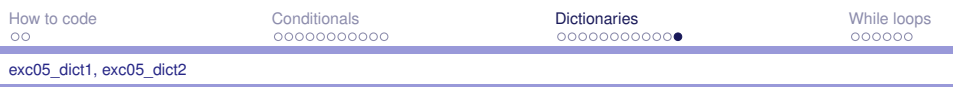

### Exercise V

#### ▶ open **slides022324** dict3.py

- $\triangleright$  create car 3 as a black Ford with top speed 195 and the features abs, snow tire, seat heating; and add it to the list cars
- ▶ create the lists car features low speeds and high speeds
- $\triangleright$  write a double for loop that runs through each car's features and print
- $\triangleright$  in the loop body, add each car's features to the list car features, whereby avoid to add items more than one time
- $\triangleright$  add each car's speed value to the list low speeds if it is below 200, else to the list high\_speeds
- ▶ open **slides022626** dict4.py
- $\triangleright$  add a new user cdarwin with the name Charles Darwin located in London and the new key 'research' with the value 'evolution'
- $\triangleright$  loop through the dictionaries and check for the key research if it is not given, add it with the value 'unknown'

<span id="page-27-0"></span>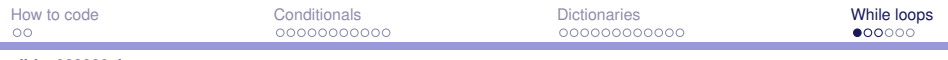

#### **[slides022830\\_loops.py](#page-27-0)**

## Introducing while loops

1. current\_number = 
$$
0
$$

2. while current\_number < 10:

3. current\_number 
$$
+= 1
$$

4. print(current\_number)

Note: ' $a == 1$ ' stands for ' $a = a + 1$ '

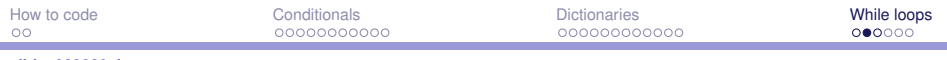

#### **[slides022830\\_loops.py](#page-27-0)**

#### The continue statement

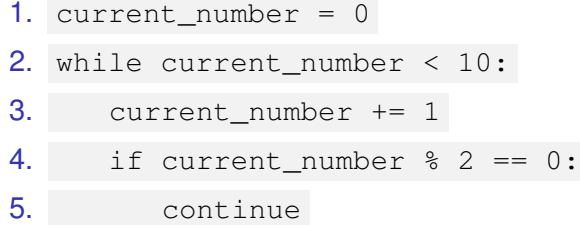

6. print(current\_number)

Incidental remark: The % (modulo) operator returns the remainder of an integer division.

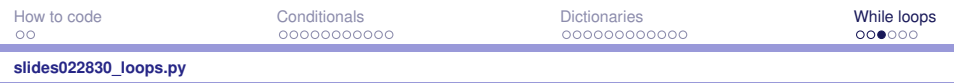

### Infinite while loops

- 1. current\_number = 0
- 2. while current number < 10:
- 3. print(current\_number)

Important: Every programmer writes an infinite while loop from time to time. Press CTRL-C to stop it. More importantly, set the break conditions with caution to avoid infinite while loops.

<span id="page-30-0"></span>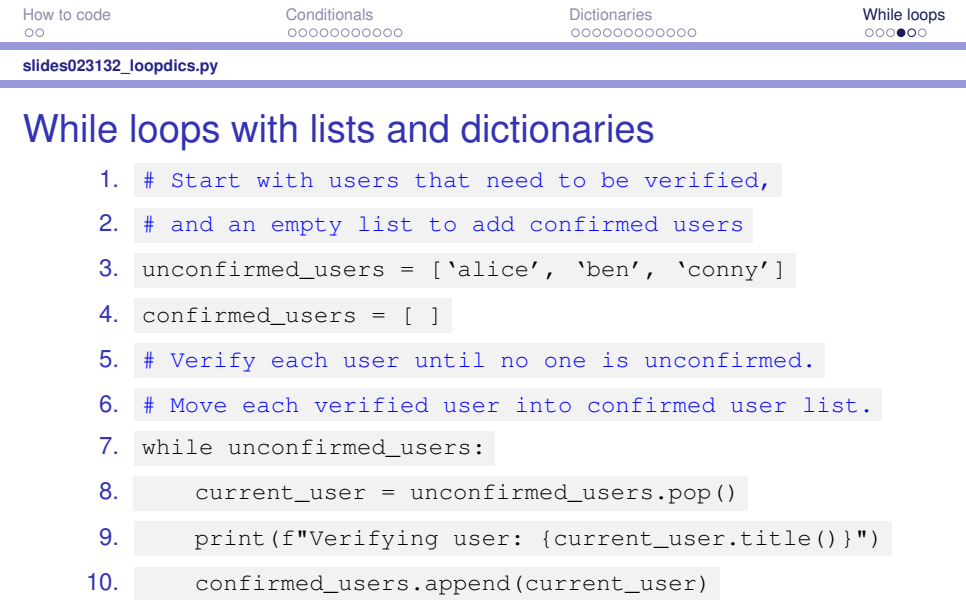

Important: When you modify a list while looping through it, don't use the 'for loop', since Python will have trouble keeping track of the items.

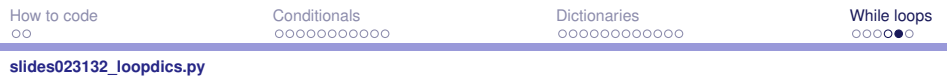

### Removing all instances from a list

\n- 1. 
$$
users = ['alice', 'ben', 'conny', 'ben', 'ben']
$$
\n- 2.  $users.remove('ben')$
\n- 3. print(users)
\n- 4. while 'ben' in users:
\n- 5.  $users.remove('ben')$
\n

6. print(users)

<span id="page-32-0"></span>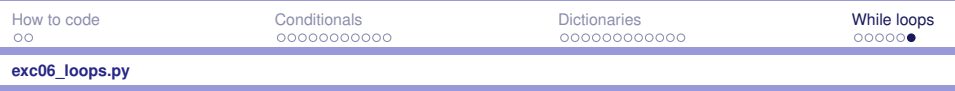

#### Exercise VI

#### ▶ open **slides021722** dict2.py

- $\triangleright$  create a list of people with Jen, Freddy, Max and Steve
- $\triangleright$  while-loop through the list and print out a message that (i) either tells the favorite languages of the person, (ii) or remarks that the person is not in the dictionary favorite languages and: remove the person from the list and add them to the dictionary with 'unknown' as value
- $\triangleright$  loop through the dictionary favorite languages until you have found 'java' in one of the language lists and return a message that you found it, otherwise return a message that you didn't